Préparation à la certification LPIC-2 (examens LPI 201 et LPI 202) - [2ième édition]

#### Chapitre 1 Introduction

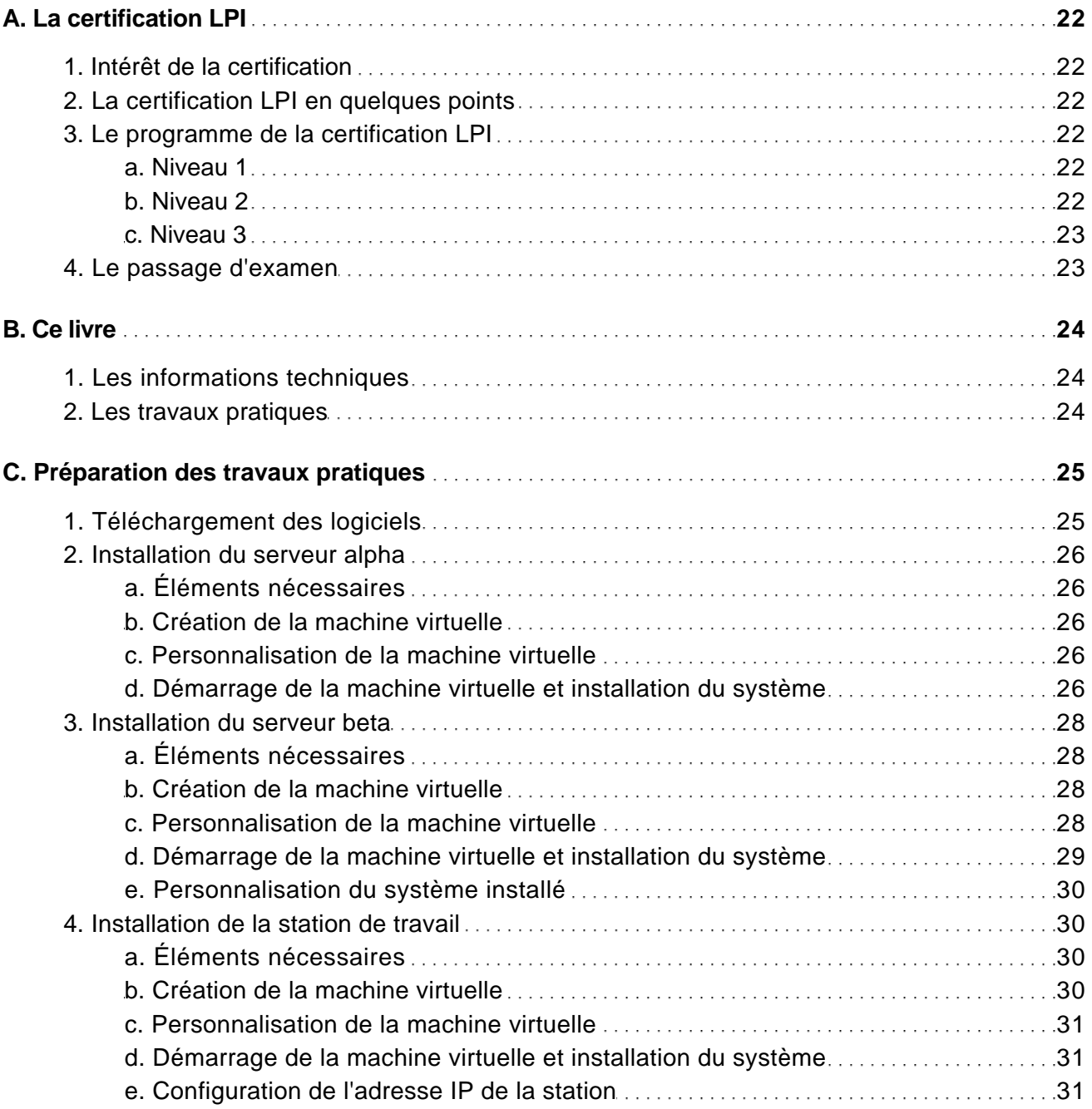

Préparation à la certification LPIC-2 (examens LPI 201 et LPI 202) - [2ième édition]

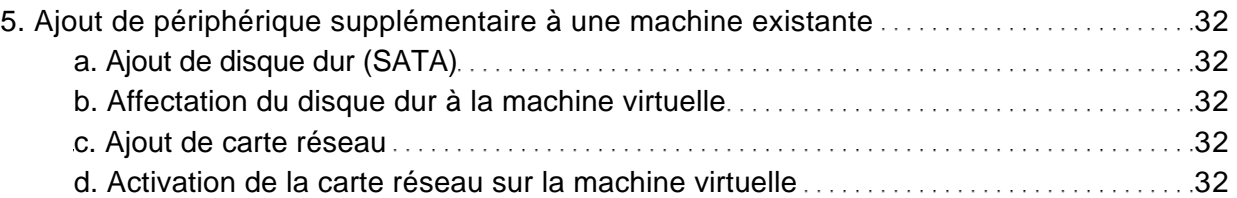

#### Chapitre 2 Gestion du stockage

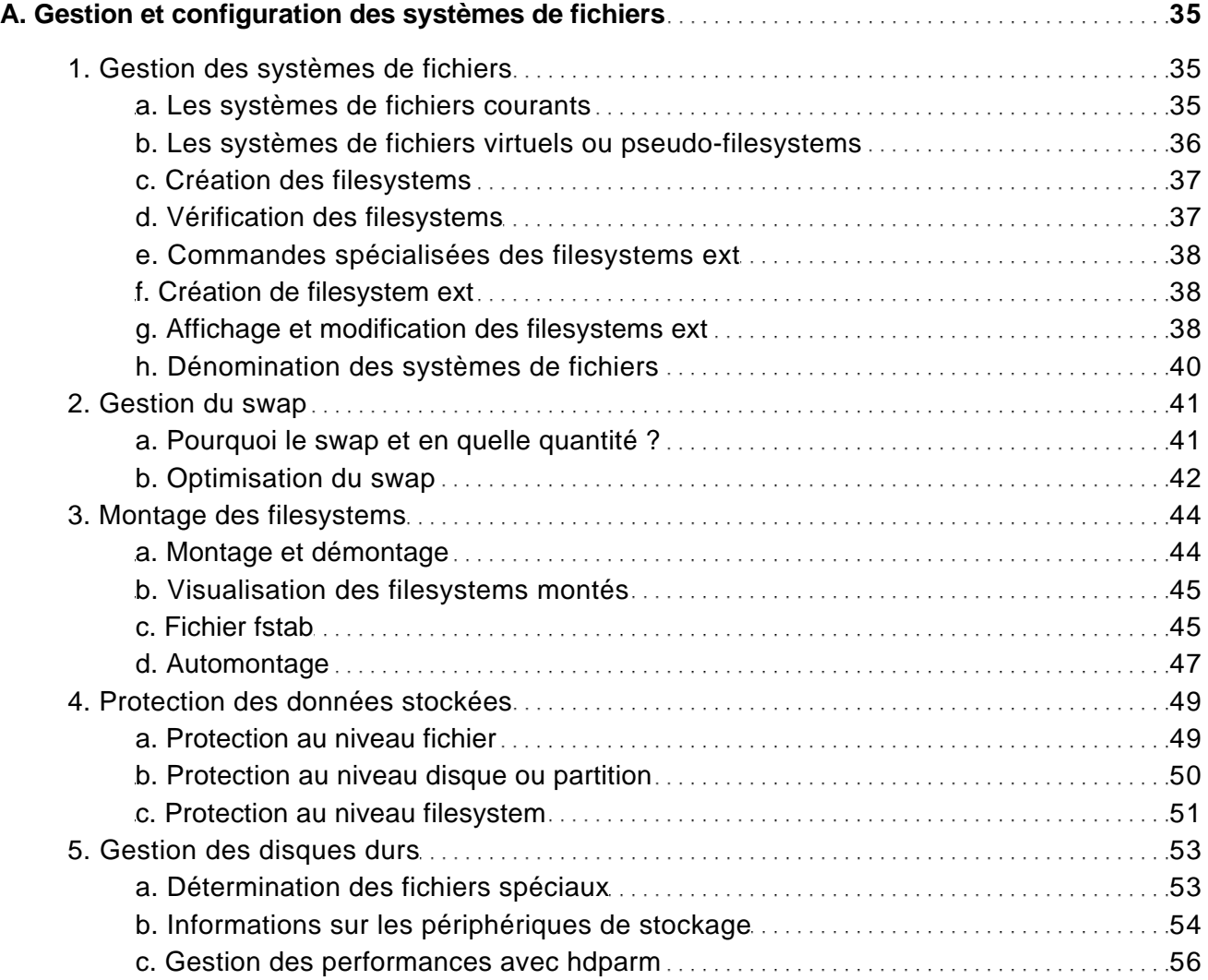

[www.editions-eni.fr](http://www.editions-eni.fr/livres/linux-preparation-a-la-certification-lpic-2-examens-lpi-201-et-lpi-202-2ieme-edition/.970baf0aaa7a052b7b3d92fdf8617d11.html) © Editions ENI

Préparation à la certification LPIC-2 (examens LPI 201 et LPI 202) - [2ième édition]

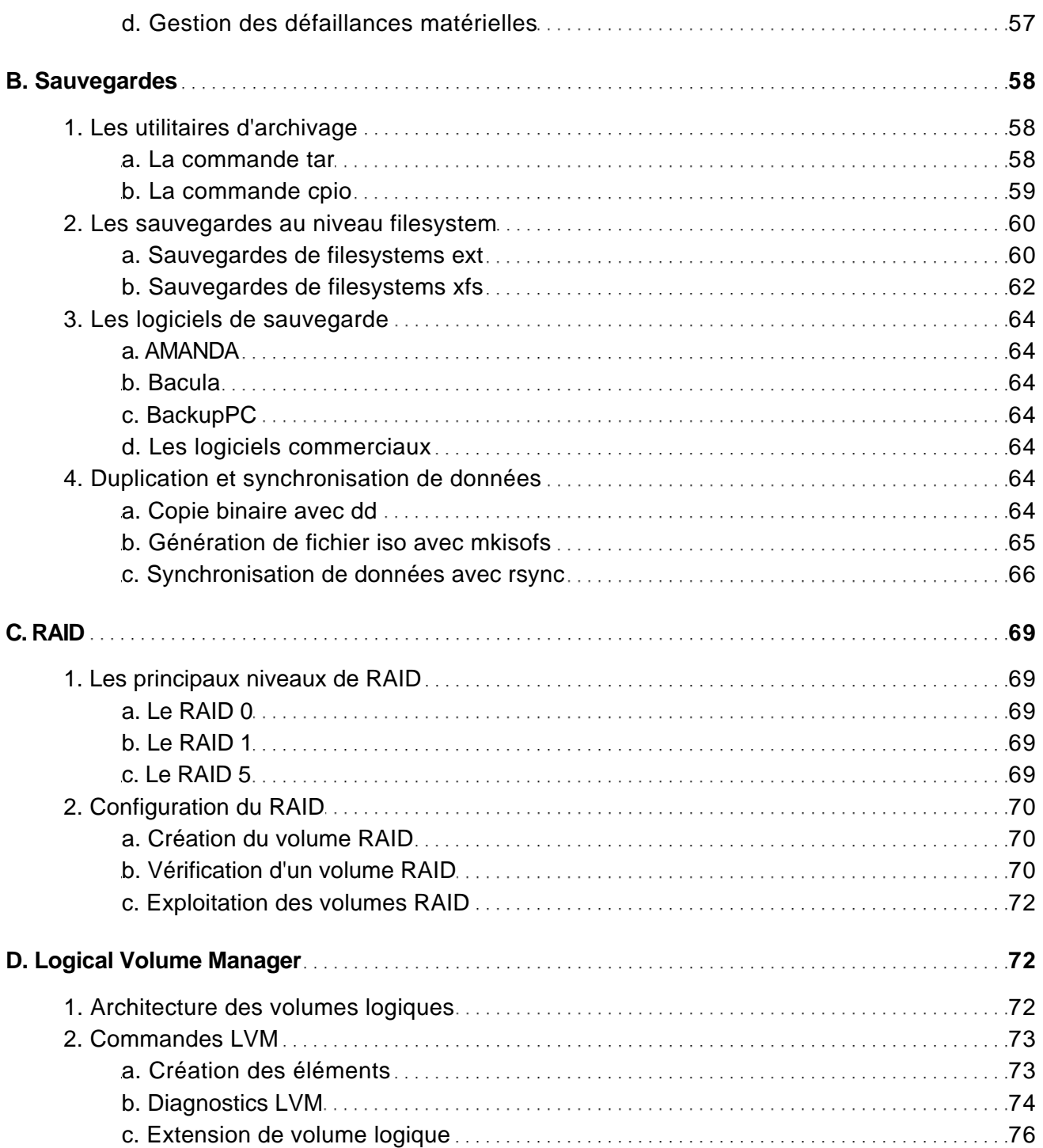

[www.editions-eni.fr](http://www.editions-eni.fr/livres/linux-preparation-a-la-certification-lpic-2-examens-lpi-201-et-lpi-202-2ieme-edition/.970baf0aaa7a052b7b3d92fdf8617d11.html) © Editions ENI 3/26

Préparation à la certification LPIC-2 (examens LPI 201 et LPI 202) - [2ième édition]

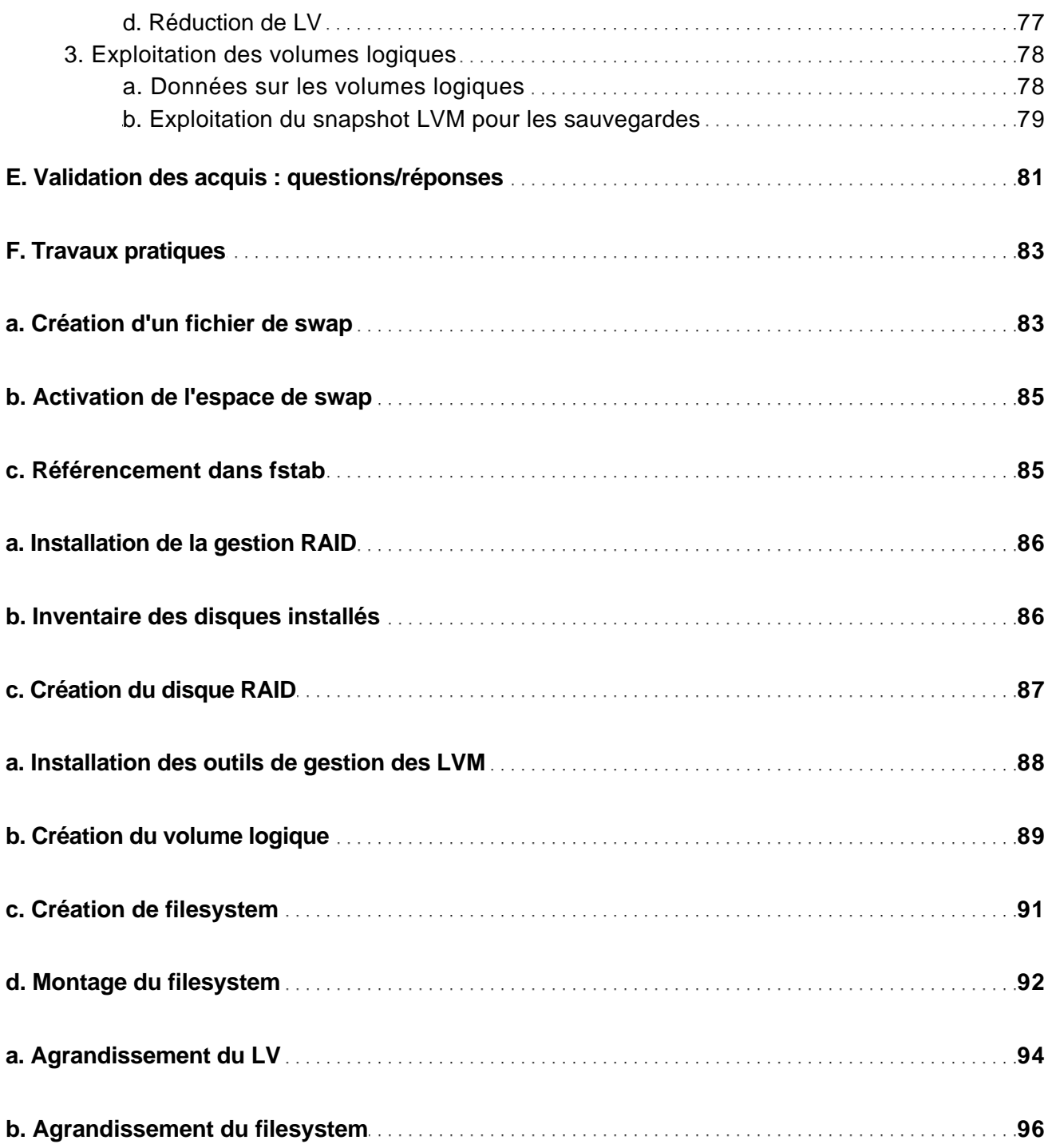

[www.editions-eni.fr](http://www.editions-eni.fr/livres/linux-preparation-a-la-certification-lpic-2-examens-lpi-201-et-lpi-202-2ieme-edition/.970baf0aaa7a052b7b3d92fdf8617d11.html) **CEDITIONS** © Editions ENI 4/26

Préparation à la certification LPIC-2 (examens LPI 201 et LPI 202) - [2ième édition]

#### Chapitre 3 Démarrage du système

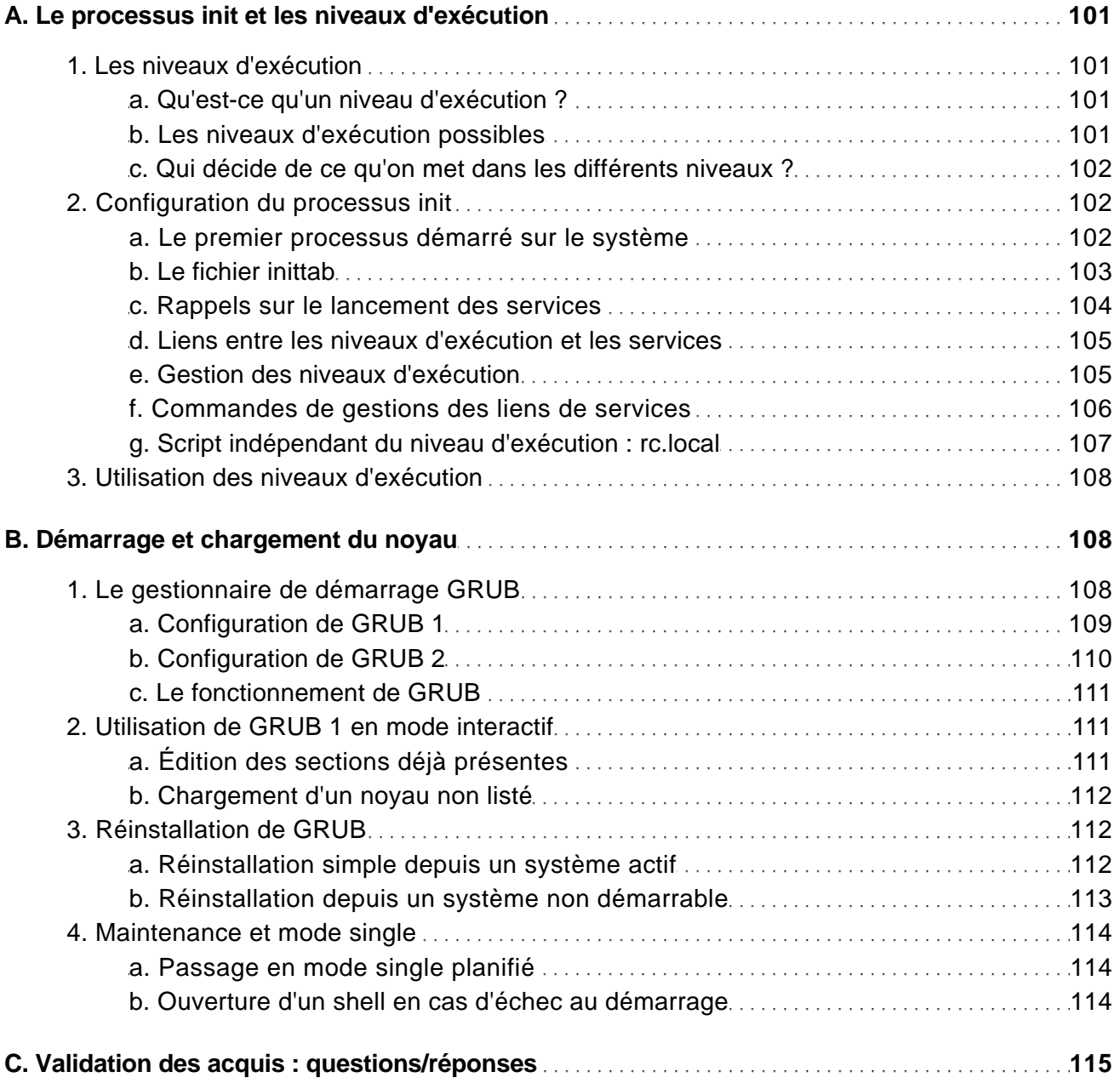

[www.editions-eni.fr](http://www.editions-eni.fr/livres/linux-preparation-a-la-certification-lpic-2-examens-lpi-201-et-lpi-202-2ieme-edition/.970baf0aaa7a052b7b3d92fdf8617d11.html) © Editions ENI 5/26

Préparation à la certification LPIC-2 (examens LPI 201 et LPI 202) - [2ième édition]

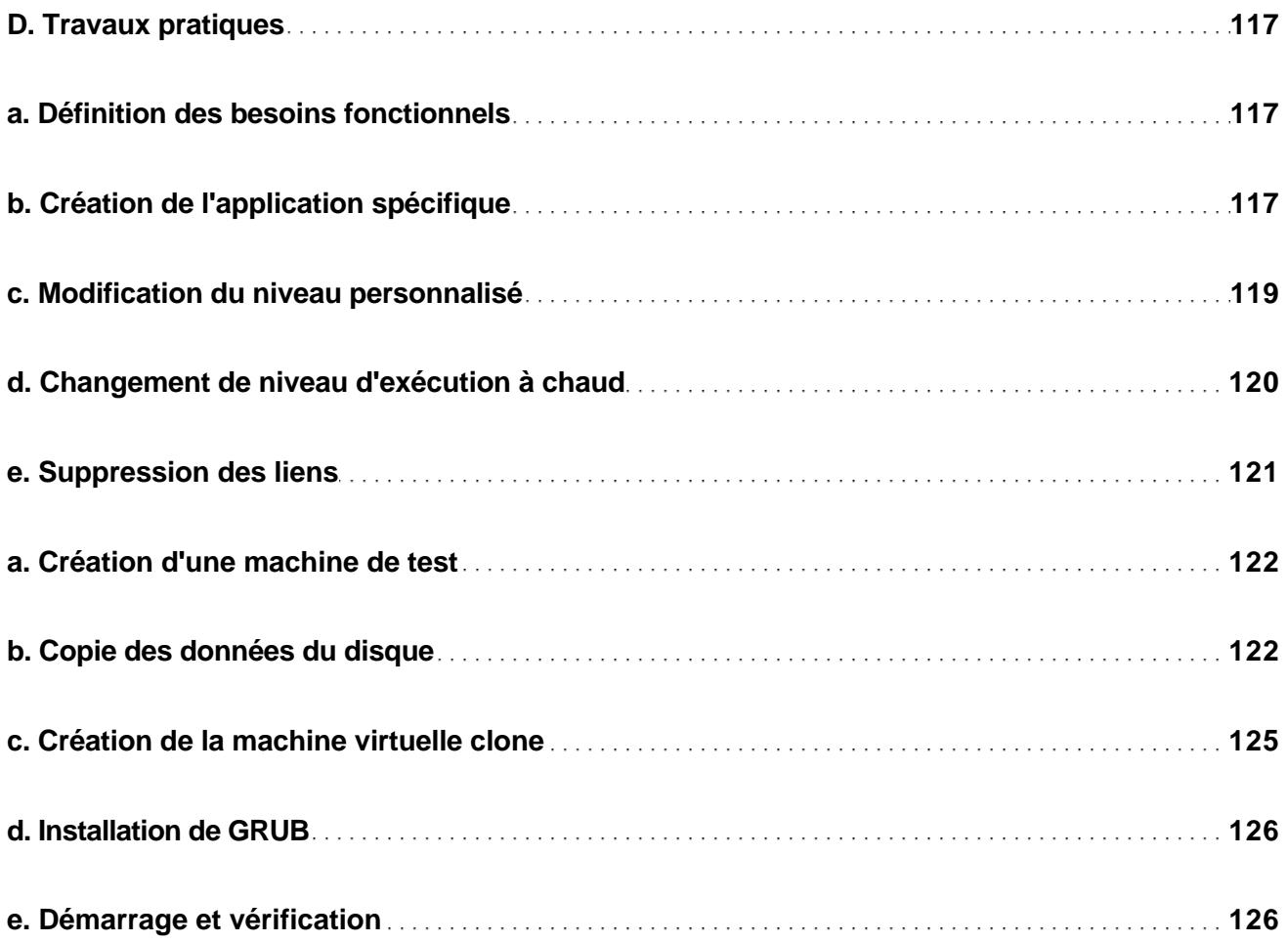

#### Chapitre 4 Gestion du réseau local

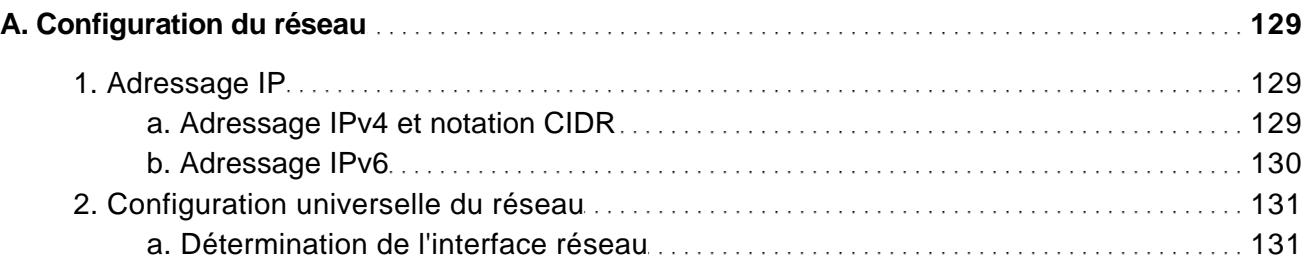

[www.editions-eni.fr](http://www.editions-eni.fr/livres/linux-preparation-a-la-certification-lpic-2-examens-lpi-201-et-lpi-202-2ieme-edition/.970baf0aaa7a052b7b3d92fdf8617d11.html) **CEDITIONS** © Editions ENI 6/26

Préparation à la certification LPIC-2 (examens LPI 201 et LPI 202) - [2ième édition]

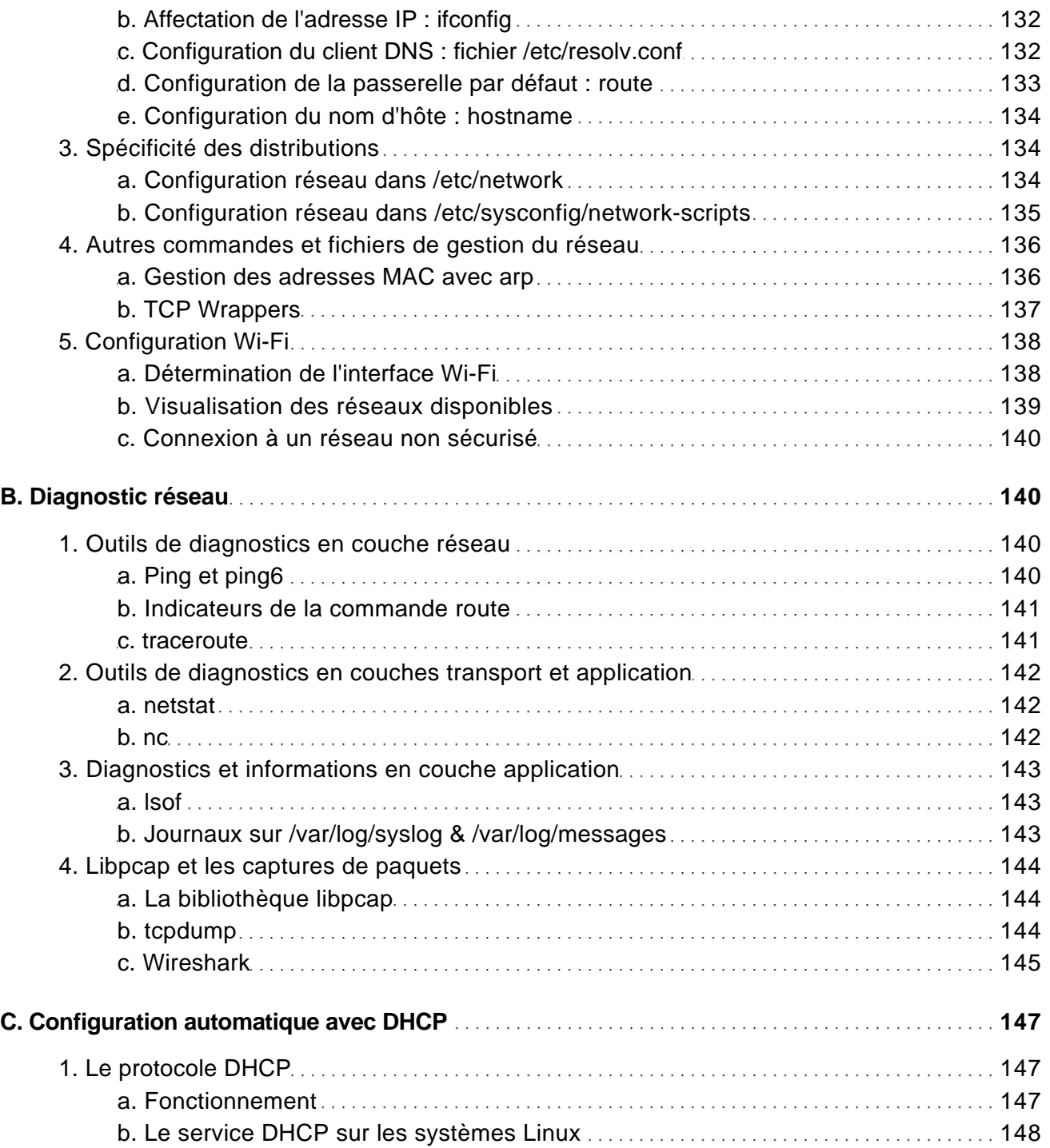

[www.editions-eni.fr](http://www.editions-eni.fr/livres/linux-preparation-a-la-certification-lpic-2-examens-lpi-201-et-lpi-202-2ieme-edition/.970baf0aaa7a052b7b3d92fdf8617d11.html) © Editions ENI © Editions ENI

Préparation à la certification LPIC-2 (examens LPI 201 et LPI 202) - [2ième édition]

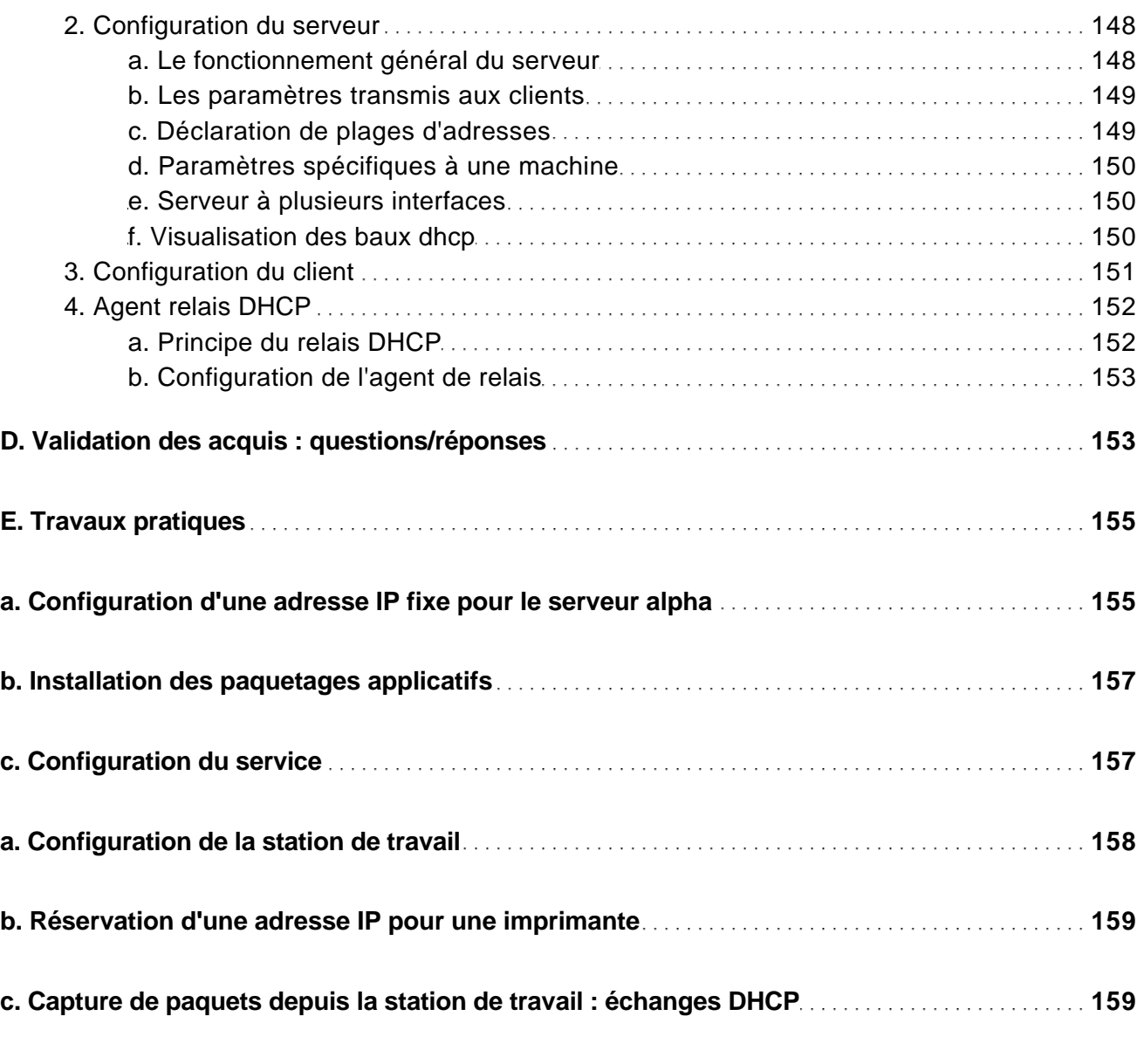

#### Chapitre 5 Authentification des utilisateurs

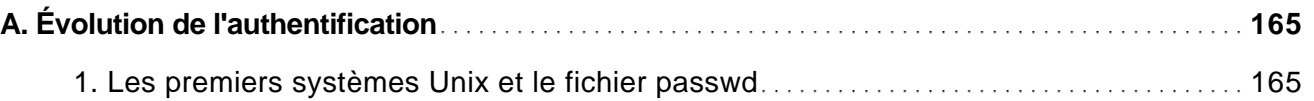

[www.editions-eni.fr](http://www.editions-eni.fr/livres/linux-preparation-a-la-certification-lpic-2-examens-lpi-201-et-lpi-202-2ieme-edition/.970baf0aaa7a052b7b3d92fdf8617d11.html) **EXIT CONFERENT CONSTRUCTER CONFERENT CONSTRUCTS** 8/26

Préparation à la certification LPIC-2 (examens LPI 201 et LPI 202) - [2ième édition]

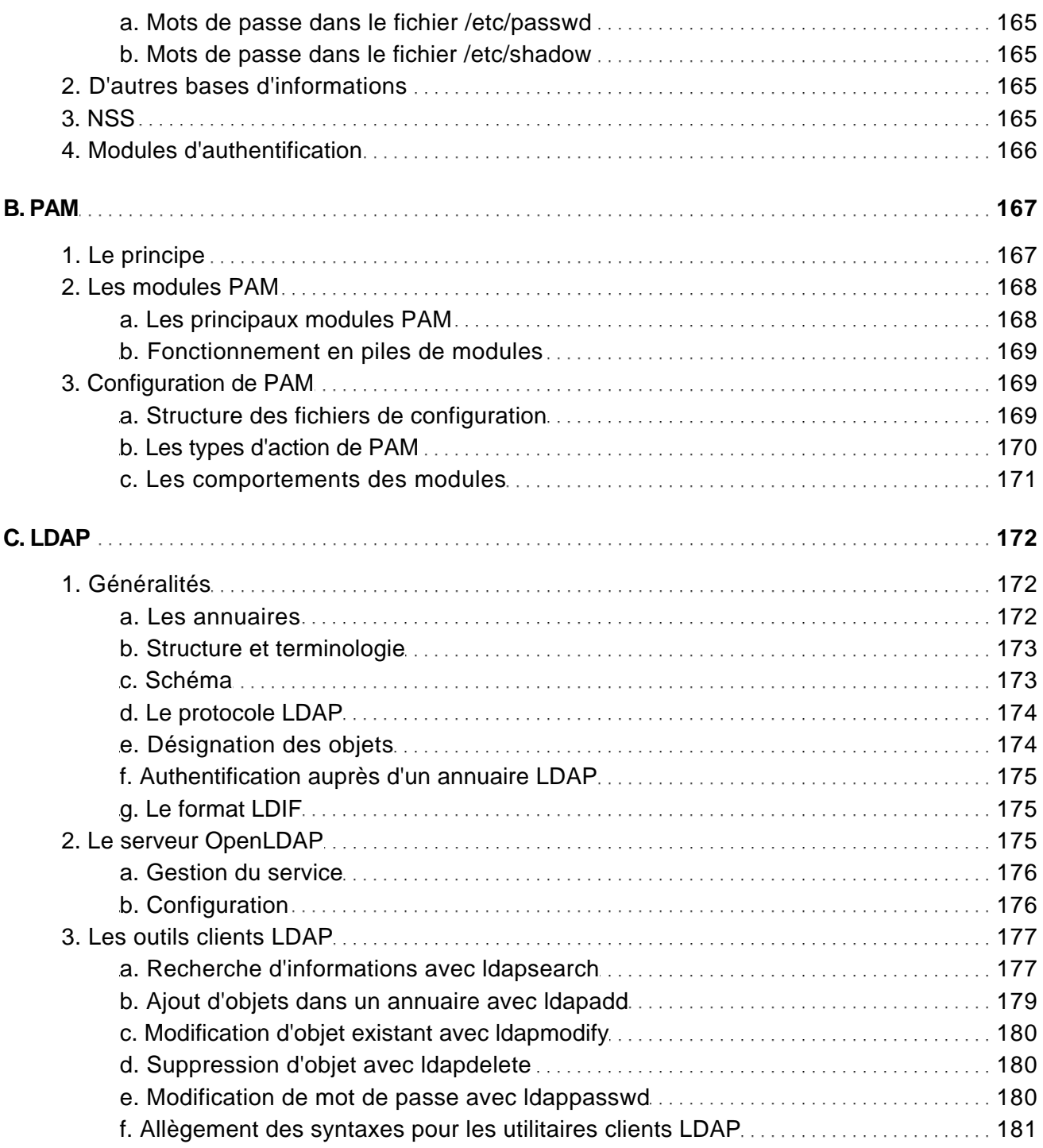

Préparation à la certification LPIC-2 (examens LPI 201 et LPI 202) - [2ième édition]

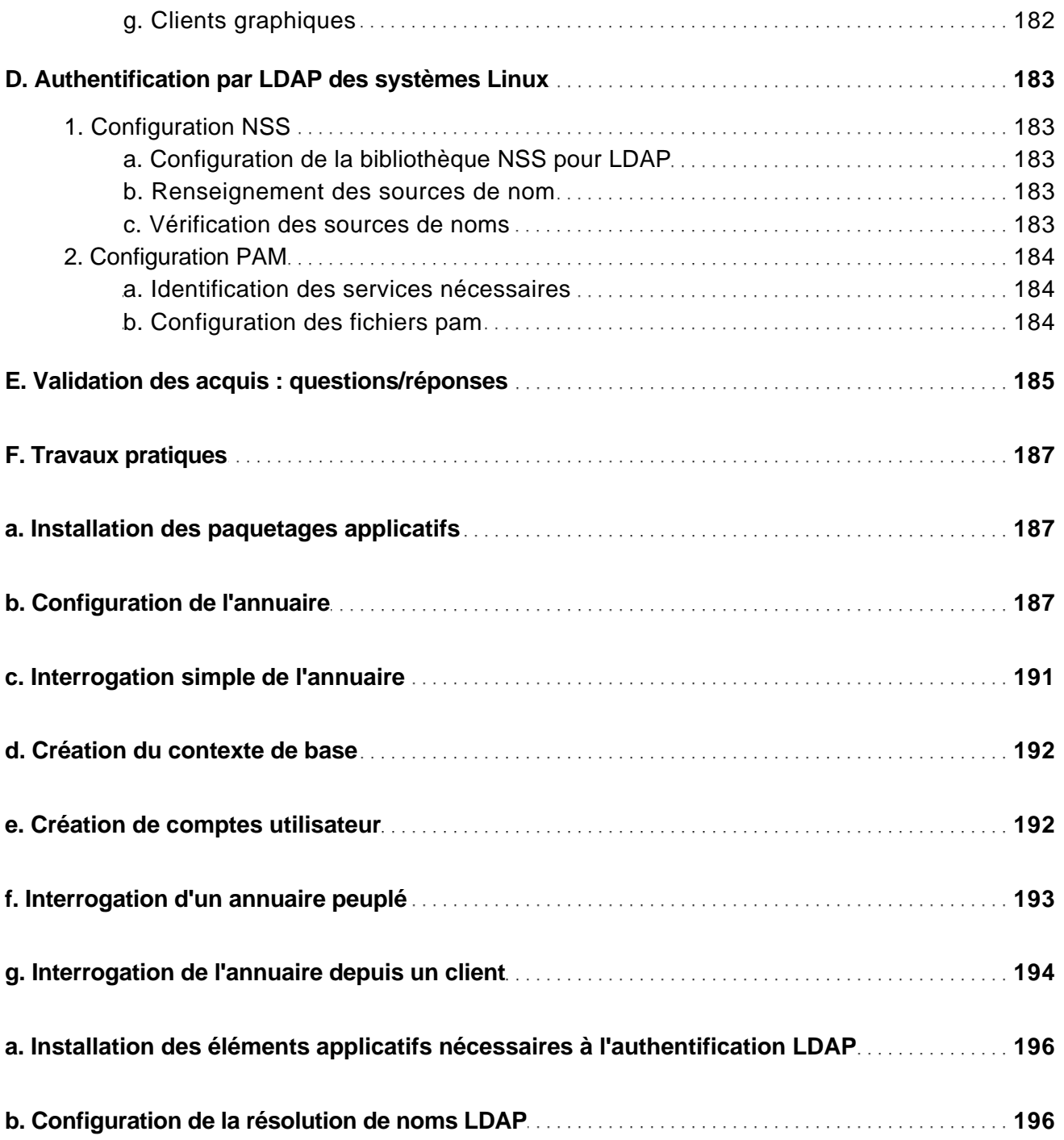

[www.editions-eni.fr](http://www.editions-eni.fr/livres/linux-preparation-a-la-certification-lpic-2-examens-lpi-201-et-lpi-202-2ieme-edition/.970baf0aaa7a052b7b3d92fdf8617d11.html) **CEDITIONS** © Editions ENI **10/26** 

Préparation à la certification LPIC-2 (examens LPI 201 et LPI 202) - [2ième édition]

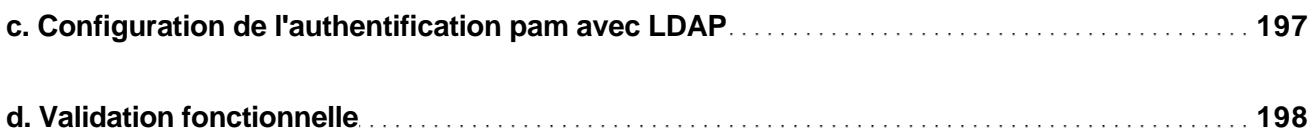

#### Chapitre 6 Partage de fichiers

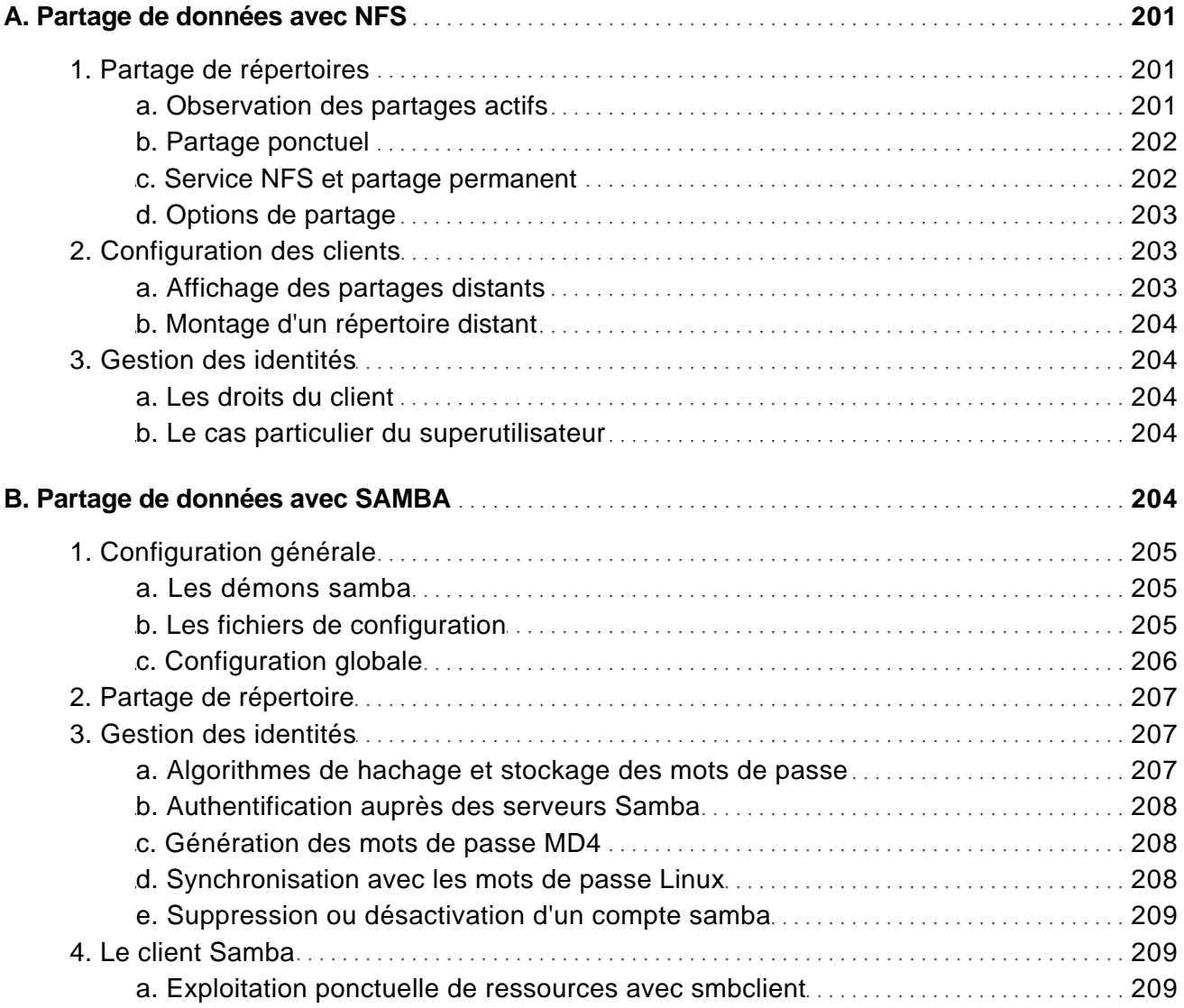

[www.editions-eni.fr](http://www.editions-eni.fr/livres/linux-preparation-a-la-certification-lpic-2-examens-lpi-201-et-lpi-202-2ieme-edition/.970baf0aaa7a052b7b3d92fdf8617d11.html) © Editions ENI 11/26

Préparation à la certification LPIC-2 (examens LPI 201 et LPI 202) - [2ième édition]

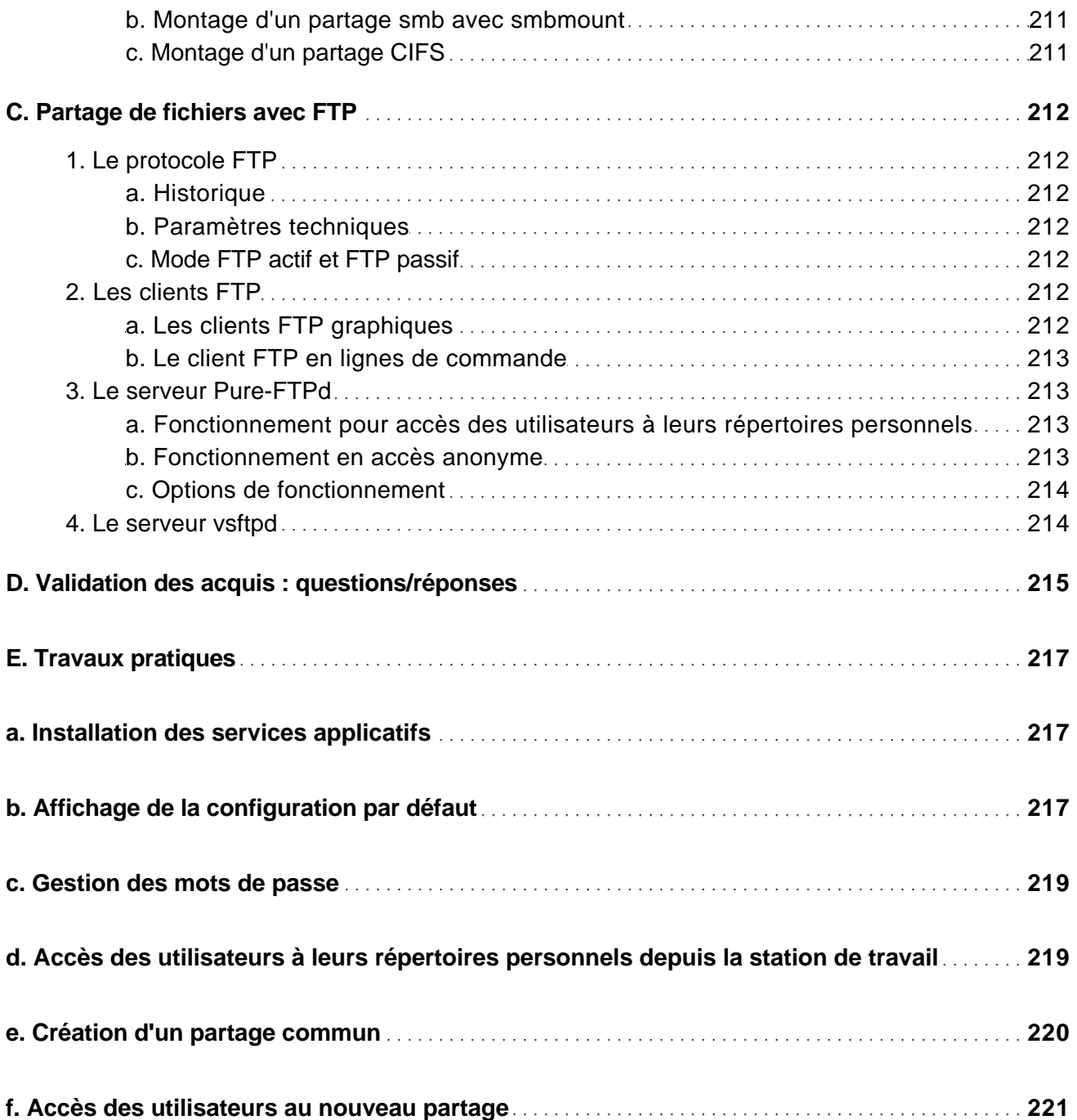

[www.editions-eni.fr](http://www.editions-eni.fr/livres/linux-preparation-a-la-certification-lpic-2-examens-lpi-201-et-lpi-202-2ieme-edition/.970baf0aaa7a052b7b3d92fdf8617d11.html) **CEDITIONS** © Editions ENI **12/26** 

Préparation à la certification LPIC-2 (examens LPI 201 et LPI 202) - [2ième édition]

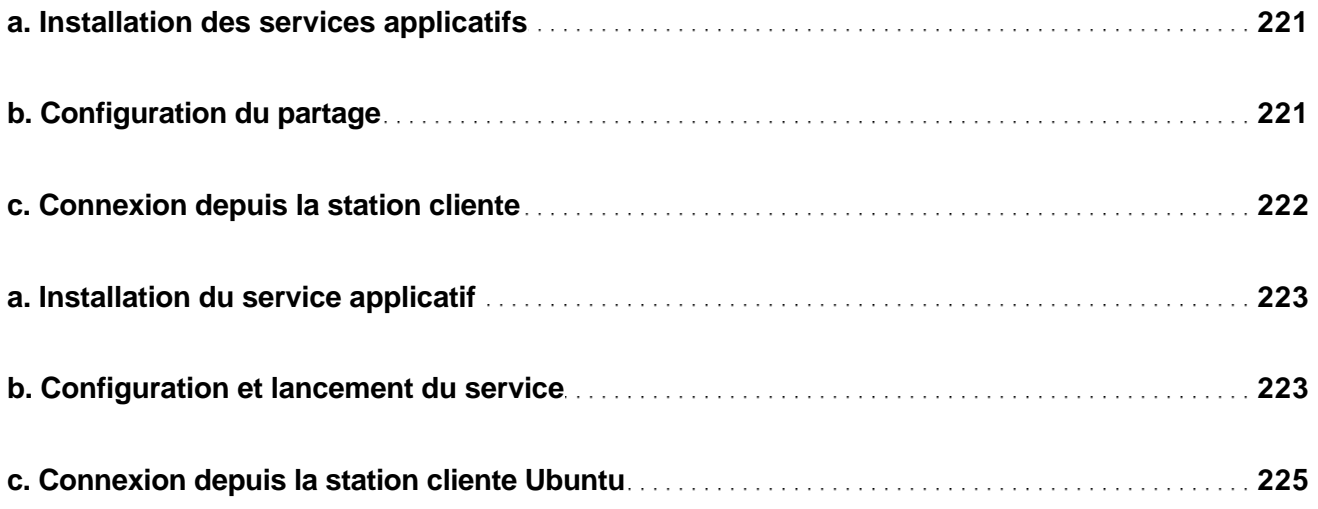

#### Chapitre 7 Résolution de noms DNS

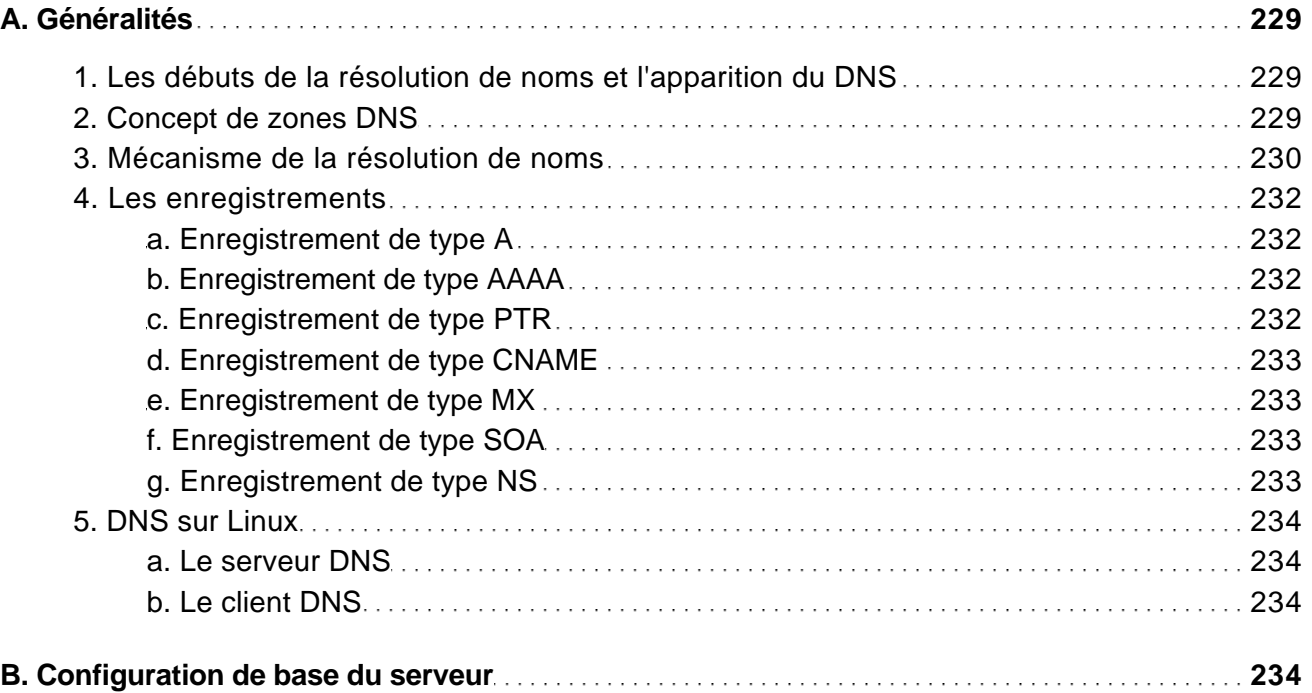

[www.editions-eni.fr](http://www.editions-eni.fr/livres/linux-preparation-a-la-certification-lpic-2-examens-lpi-201-et-lpi-202-2ieme-edition/.970baf0aaa7a052b7b3d92fdf8617d11.html) **CEDITIONS** © Editions ENI **13/26** 

Préparation à la certification LPIC-2 (examens LPI 201 et LPI 202) - [2ième édition]

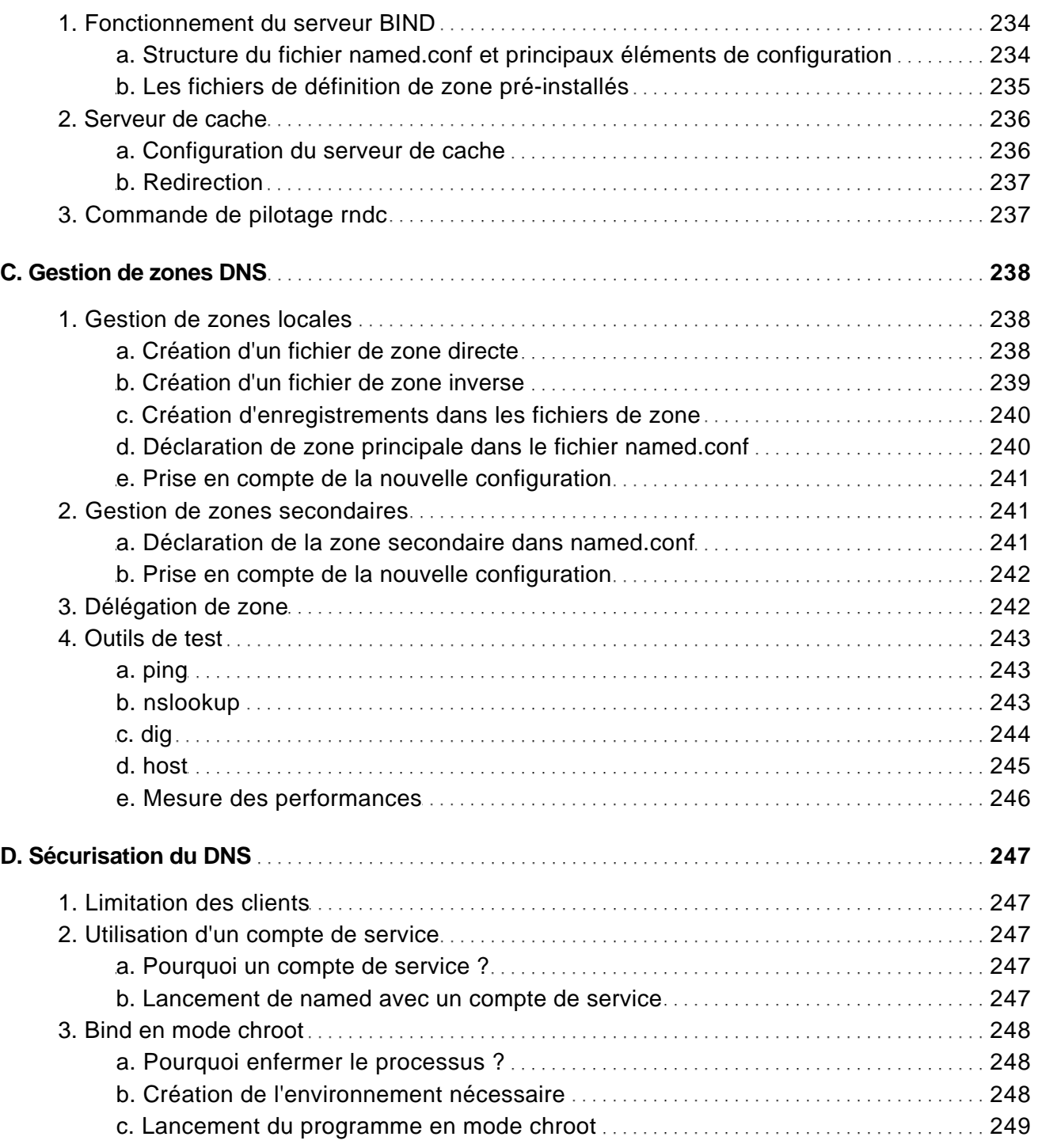

Préparation à la certification LPIC-2 (examens LPI 201 et LPI 202) - [2ième édition]

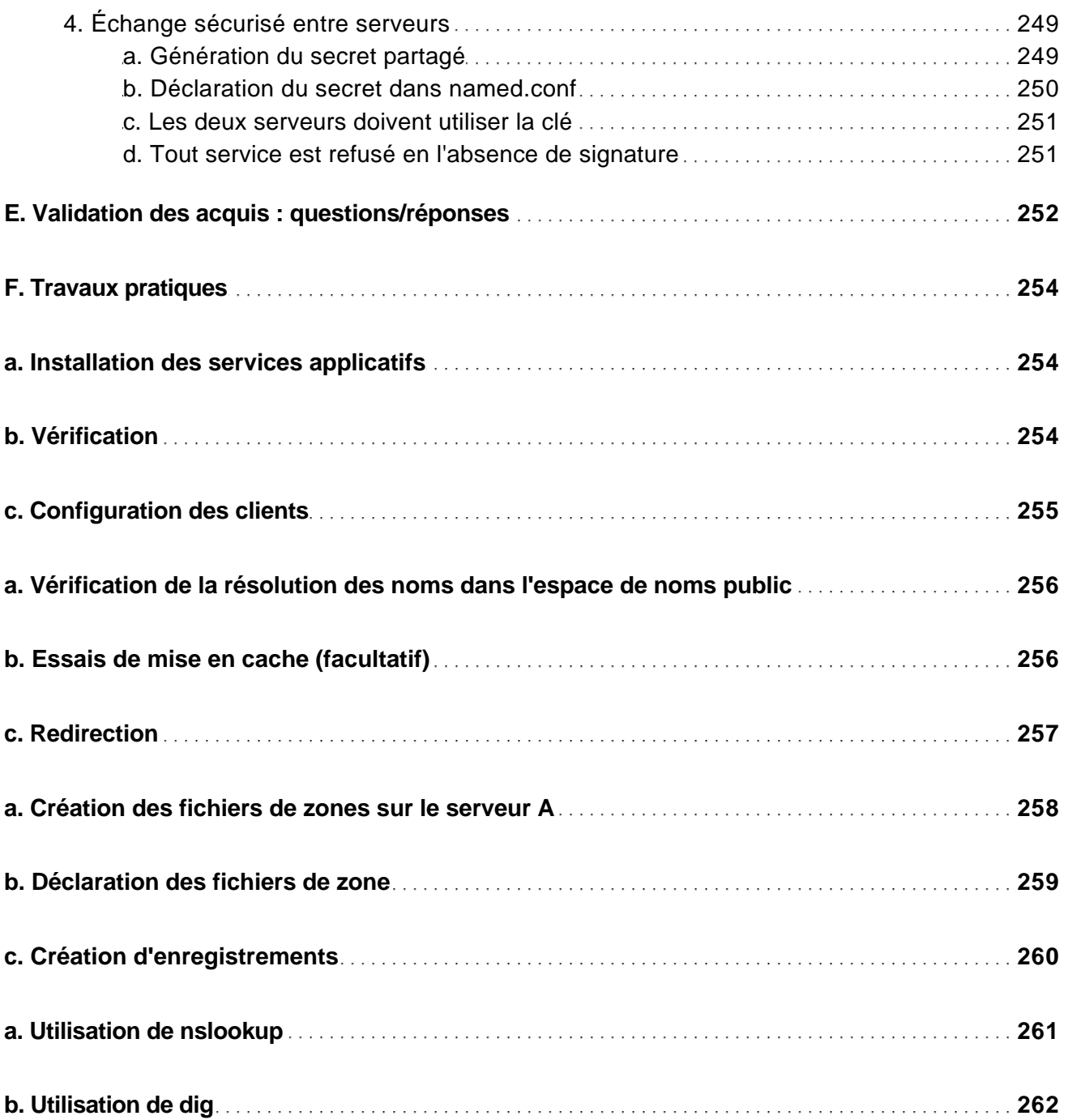

[www.editions-eni.fr](http://www.editions-eni.fr/livres/linux-preparation-a-la-certification-lpic-2-examens-lpi-201-et-lpi-202-2ieme-edition/.970baf0aaa7a052b7b3d92fdf8617d11.html) © Editions ENI 15/26

Préparation à la certification LPIC-2 (examens LPI 201 et LPI 202) - [2ième édition]

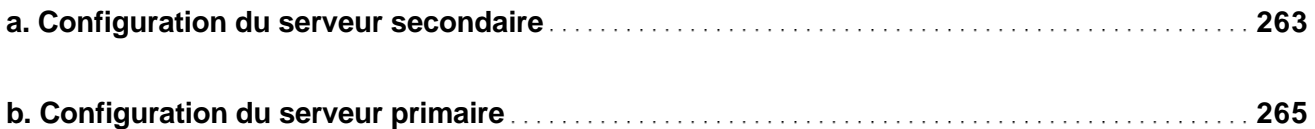

#### Chapitre 8 Serveur web Apache

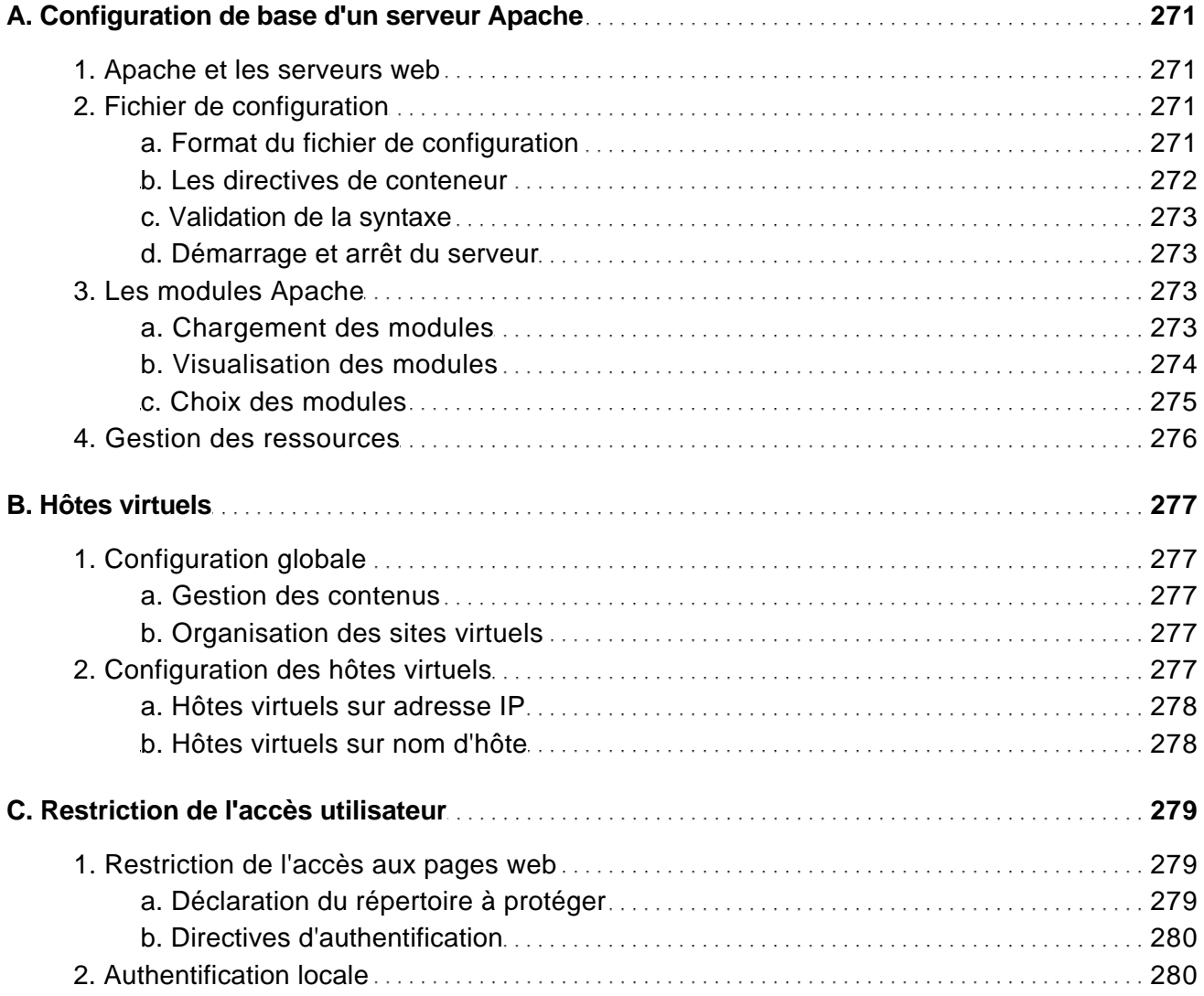

[www.editions-eni.fr](http://www.editions-eni.fr/livres/linux-preparation-a-la-certification-lpic-2-examens-lpi-201-et-lpi-202-2ieme-edition/.970baf0aaa7a052b7b3d92fdf8617d11.html) **CEDITIONS CONTACT CONTACT CONTACT CONTACT CONTACT ACTS** 16/26

Préparation à la certification LPIC-2 (examens LPI 201 et LPI 202) - [2ième édition]

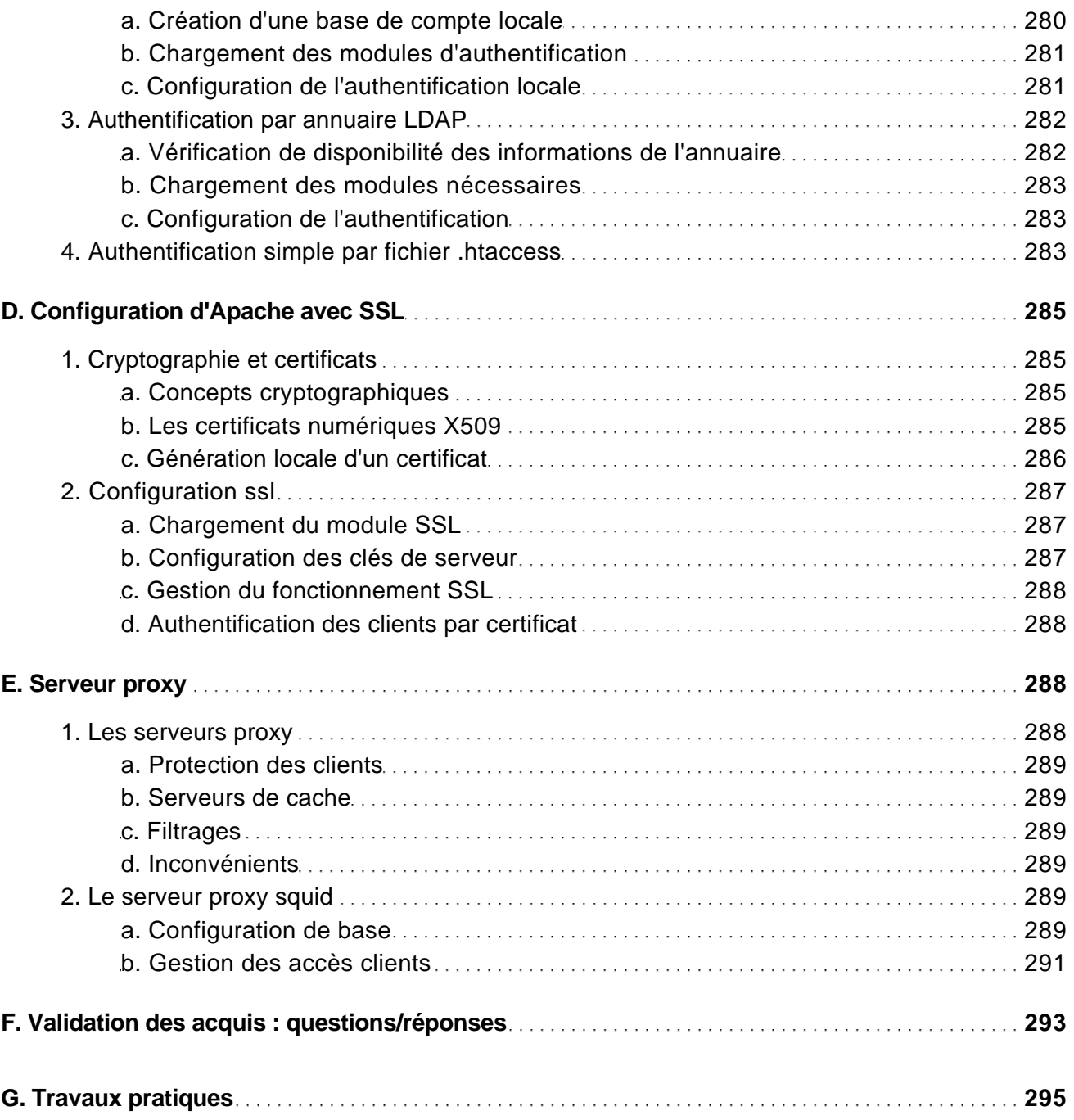

[www.editions-eni.fr](http://www.editions-eni.fr/livres/linux-preparation-a-la-certification-lpic-2-examens-lpi-201-et-lpi-202-2ieme-edition/.970baf0aaa7a052b7b3d92fdf8617d11.html) **CEDITIONS** © Editions ENI **17/26** 

Préparation à la certification LPIC-2 (examens LPI 201 et LPI 202) - [2ième édition]

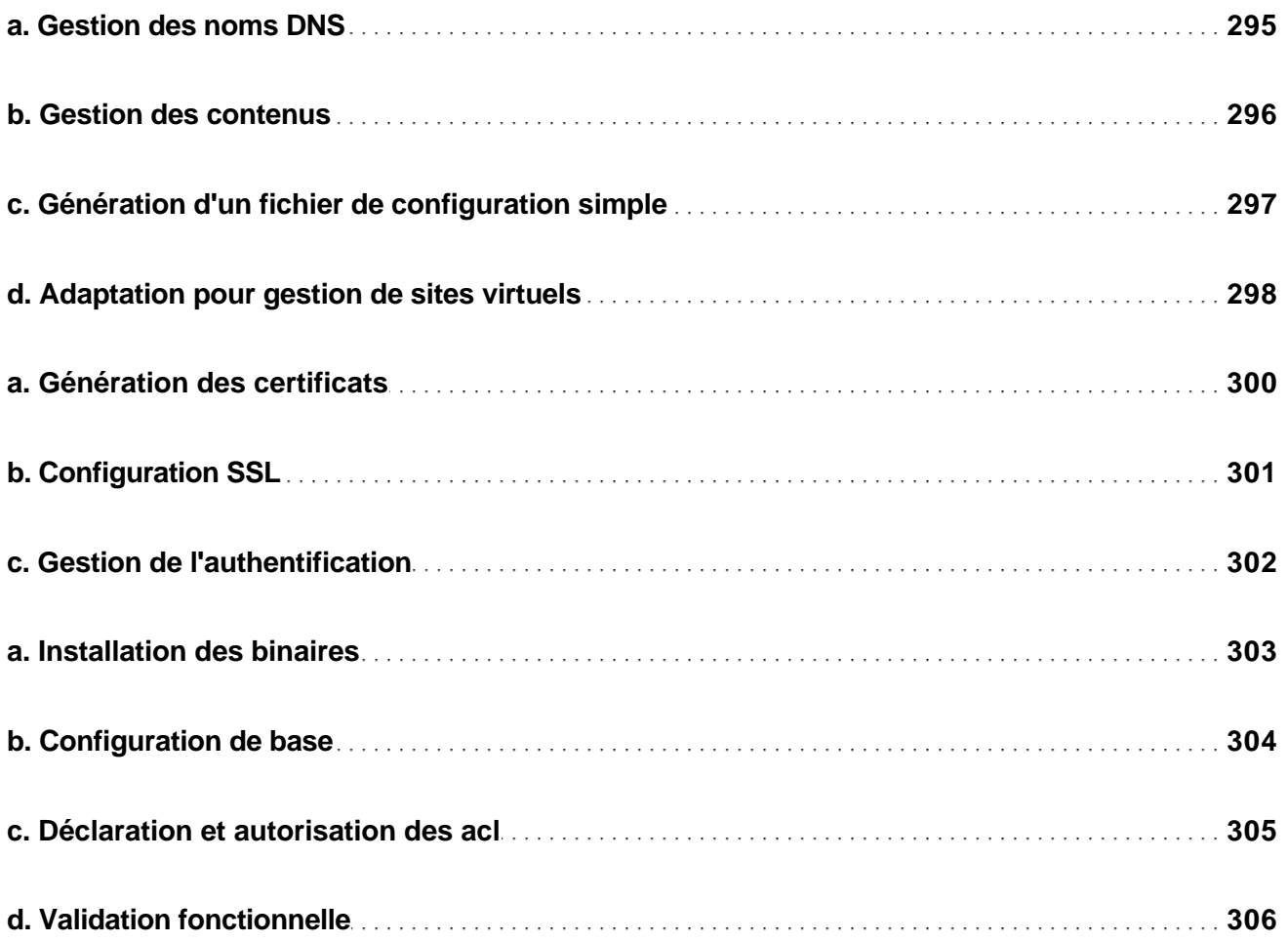

#### Chapitre 9 Messagerie

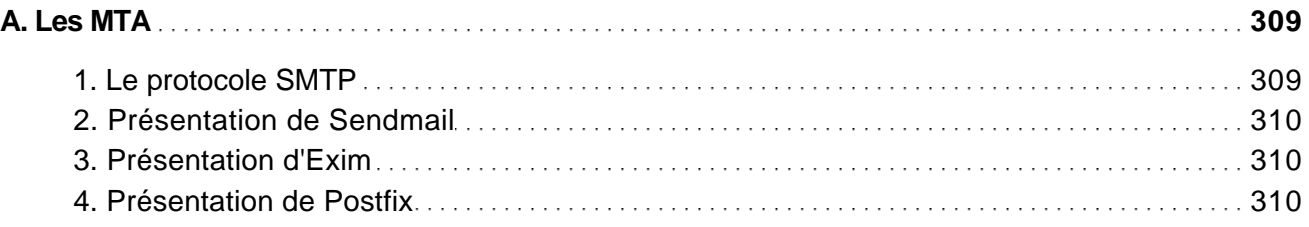

[www.editions-eni.fr](http://www.editions-eni.fr/livres/linux-preparation-a-la-certification-lpic-2-examens-lpi-201-et-lpi-202-2ieme-edition/.970baf0aaa7a052b7b3d92fdf8617d11.html) © Editions ENI 18/26

Préparation à la certification LPIC-2 (examens LPI 201 et LPI 202) - [2ième édition]

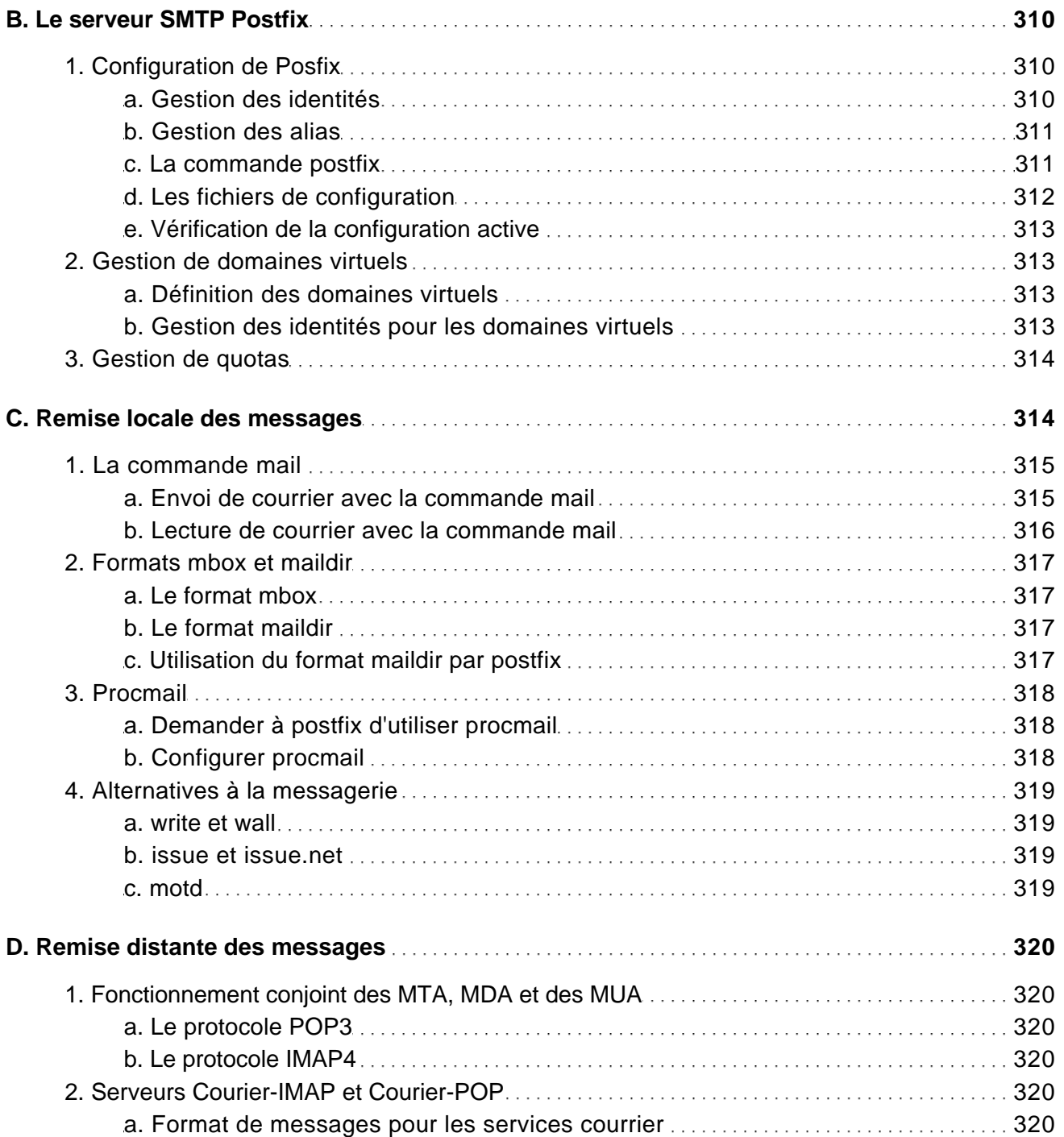

[www.editions-eni.fr](http://www.editions-eni.fr/livres/linux-preparation-a-la-certification-lpic-2-examens-lpi-201-et-lpi-202-2ieme-edition/.970baf0aaa7a052b7b3d92fdf8617d11.html) **CEDITIONS CONTACT CONTACT CONTACT CONTACT CONTACT ACTS** 19/26

Préparation à la certification LPIC-2 (examens LPI 201 et LPI 202) - [2ième édition]

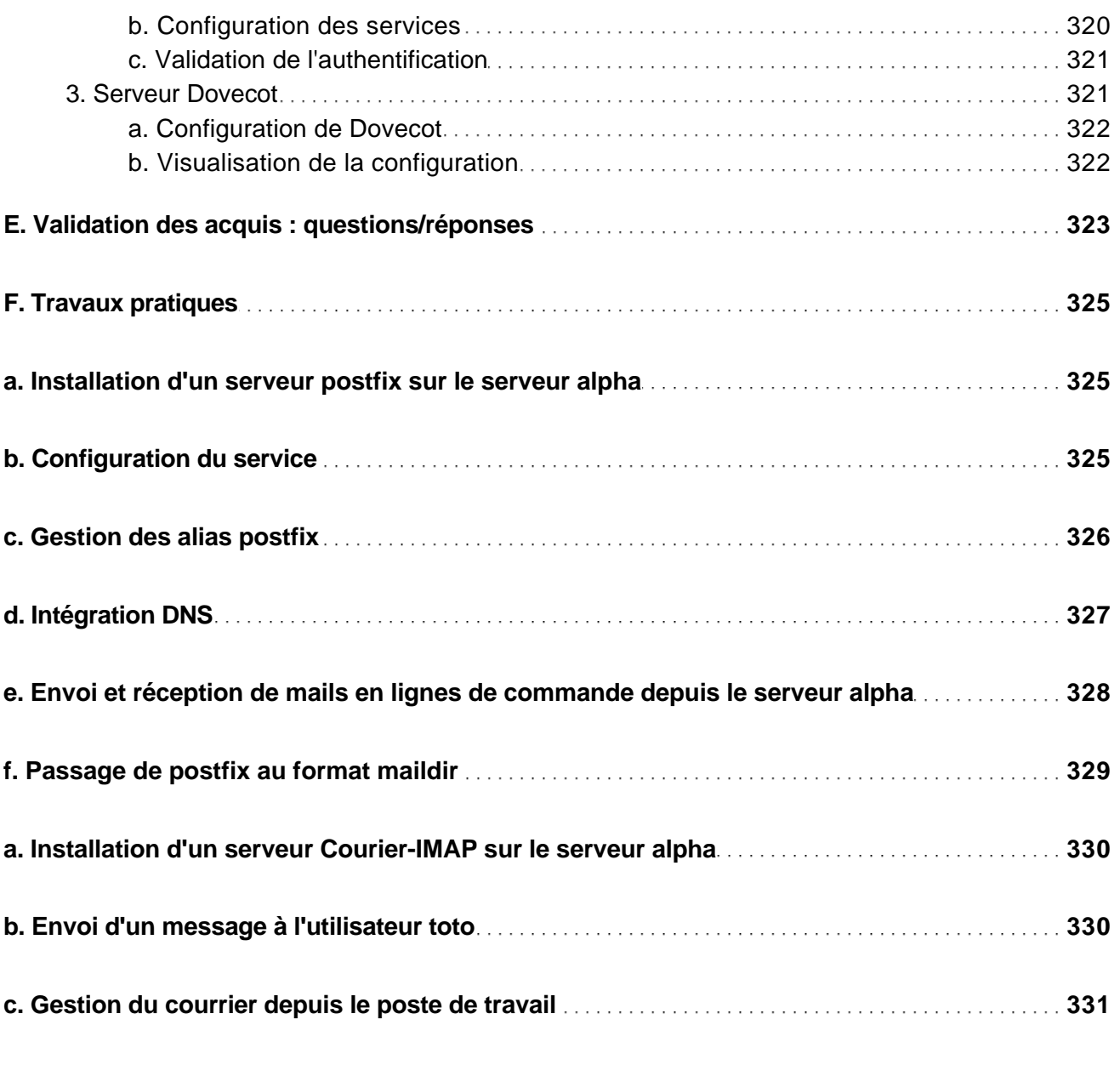

#### Chapitre 10 Protection des réseaux

![](_page_19_Picture_115.jpeg)

[www.editions-eni.fr](http://www.editions-eni.fr/livres/linux-preparation-a-la-certification-lpic-2-examens-lpi-201-et-lpi-202-2ieme-edition/.970baf0aaa7a052b7b3d92fdf8617d11.html) © Editions ENI © Editions ENI

Préparation à la certification LPIC-2 (examens LPI 201 et LPI 202) - [2ième édition]

![](_page_20_Picture_196.jpeg)

[www.editions-eni.fr](http://www.editions-eni.fr/livres/linux-preparation-a-la-certification-lpic-2-examens-lpi-201-et-lpi-202-2ieme-edition/.970baf0aaa7a052b7b3d92fdf8617d11.html) © Editions ENI 21/26

Préparation à la certification LPIC-2 (examens LPI 201 et LPI 202) - [2ième édition]

![](_page_21_Picture_122.jpeg)

#### Chapitre 11 Sécurisation du trafic

![](_page_21_Picture_123.jpeg)

[www.editions-eni.fr](http://www.editions-eni.fr/livres/linux-preparation-a-la-certification-lpic-2-examens-lpi-201-et-lpi-202-2ieme-edition/.970baf0aaa7a052b7b3d92fdf8617d11.html) © Editions ENI 22/26

Préparation à la certification LPIC-2 (examens LPI 201 et LPI 202) - [2ième édition]

![](_page_22_Picture_144.jpeg)

[www.editions-eni.fr](http://www.editions-eni.fr/livres/linux-preparation-a-la-certification-lpic-2-examens-lpi-201-et-lpi-202-2ieme-edition/.970baf0aaa7a052b7b3d92fdf8617d11.html) © Editions ENI © Editions ENI

Préparation à la certification LPIC-2 (examens LPI 201 et LPI 202) - [2ième édition]

![](_page_23_Picture_147.jpeg)

#### Chapitre 12 Compilation des applications et du noyau Linux

![](_page_23_Picture_148.jpeg)

[www.editions-eni.fr](http://www.editions-eni.fr/livres/linux-preparation-a-la-certification-lpic-2-examens-lpi-201-et-lpi-202-2ieme-edition/.970baf0aaa7a052b7b3d92fdf8617d11.html) © Editions ENI 24/26

Préparation à la certification LPIC-2 (examens LPI 201 et LPI 202) - [2ième édition]

![](_page_24_Picture_137.jpeg)

[www.editions-eni.fr](http://www.editions-eni.fr/livres/linux-preparation-a-la-certification-lpic-2-examens-lpi-201-et-lpi-202-2ieme-edition/.970baf0aaa7a052b7b3d92fdf8617d11.html) © Editions ENI 25/26

Préparation à la certification LPIC-2 (examens LPI 201 et LPI 202) - [2ième édition]

![](_page_25_Picture_84.jpeg)

[www.editions-eni.fr](http://www.editions-eni.fr/livres/linux-preparation-a-la-certification-lpic-2-examens-lpi-201-et-lpi-202-2ieme-edition/.970baf0aaa7a052b7b3d92fdf8617d11.html) © Editions ENI © Editions ENI